**SOFTECA S.A. AUTOMATION** ETUDE ET REALISATION DE COMMANDES INDUSTRIELLES Champs-Montants 16 b/c<br>Case postale 184<br>2074 Marin-Epagnier<br>Tél:032 753 41 22<br>Fax : 032 753 60 56<br>E-Mail:softeca@bluewin.ch<br>http://www.softeca.ch

# **Command for Servo-presses**

### *Electrical Kit for Servo-press*

Softeca SA provides all the electrical part. From the programming software to the motor, passing by the Drive and the command unit.

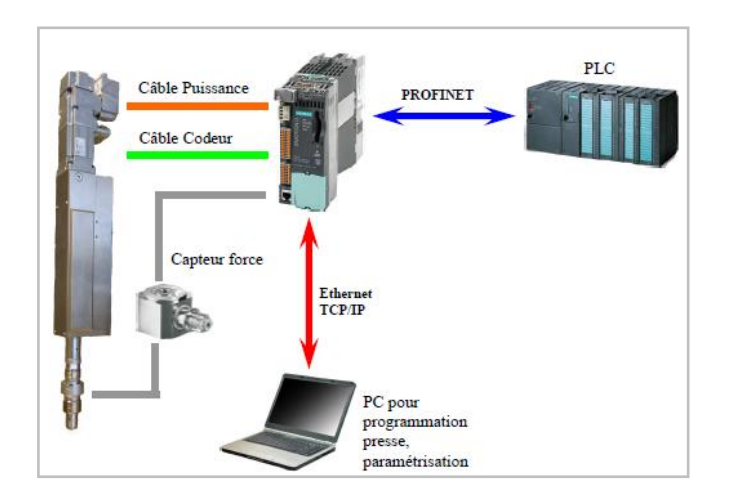

- A motor Siemens meet your needs. Ability to mount one third motor of your choice
- Drive and command unit by Siemens
- Software **MecaMotion** from Softeca SA, for programming and setup the press, according to the needs of the application.
- Power cable and encoder cable

17. H Position Measurment (with High

18. **a**<sup>0</sup><br>18. **act** Force regulator (With force sensor

 $14.$   $\overline{u+}$  Force sensor

16. **Find** Stop Clamping

Precision Contact Switch)

15. **Camping** 

feedback)

### *The programming Software MecaMotion*

The programming of the cycles of your press is fully open and intuitive. For the realization of your application, the platform *MecaMotion* provides a range of functions, such as:

- 1. **Positioning**
- 2.  $\overline{XZ}$  All the arithmetic functions (+, -, \*, /)
- 3. Fill Wait Delay
- 4.  $\blacksquare$  Assignment
- 5.  $\frac{1}{2}$  &  $\frac{1}{2}$  Jumps and Labels
- 6.  $\overline{u}$  &  $\overline{u}$  Max. and Min. Peak detection
- 7.  $\rightarrow$  Stop on signal
- 8.  $\overrightarrow{44}$  Recording the curve of Strength/Position
- 9. **III** Breakpoint
- 10. **H** Force measurement (Post process with offset)
- 11. **a+** Stop on force
- 12. Stopwatch
- 13. **Values recording**

*Ability to declare 254 users variable of each types (LREAL, BOOL, INT, ...)*

**Ready for Industry 4.0**

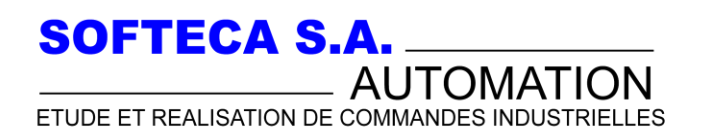

Champs-Montants 16 b/c Chainps-wontants To Dr.<br>
Case postale 184<br>
2074 Marin-Epagnier<br>
Tél. 032 753 40 56<br>
E-Mail:softeca@bluewin.ch<br>
http://www.softeca.ch

## **Command for Servo-presses**

## *Dialog between the press and the PLC*

The PLC communicates with the press via the bus PROFINET, PROFIBUS or ETHERNET. The programming platform gives you the ability to assign your user variables, directly to the Input or Output of the bus.

These assignments can be used by the PLC for send the setpoints of "speed", "strength", "position",...

### *Signature of the process*

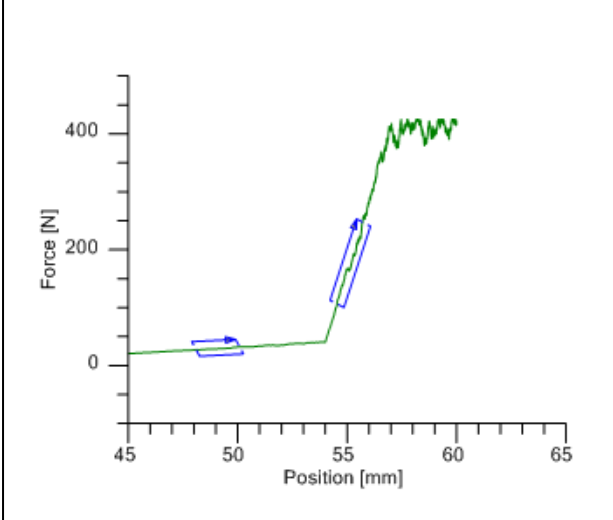

Creating the envelope for the process control using the curve, which best defines your product.

This curve is chosen by you, into the database which grouping all your tests. The envelope is defined by a maximum of 8 windows of Strength/Position.

If in the process, the curve comes out of the envelope, different reactions are available:

- Continue the cycle up to the end
- Stop the press
- Stop the press and go up

These different possibilities must be

#### *Standalone*

With this mode we can use the servopresse without plc. Only a personal computer and the kit provide by Softeca is necessary.

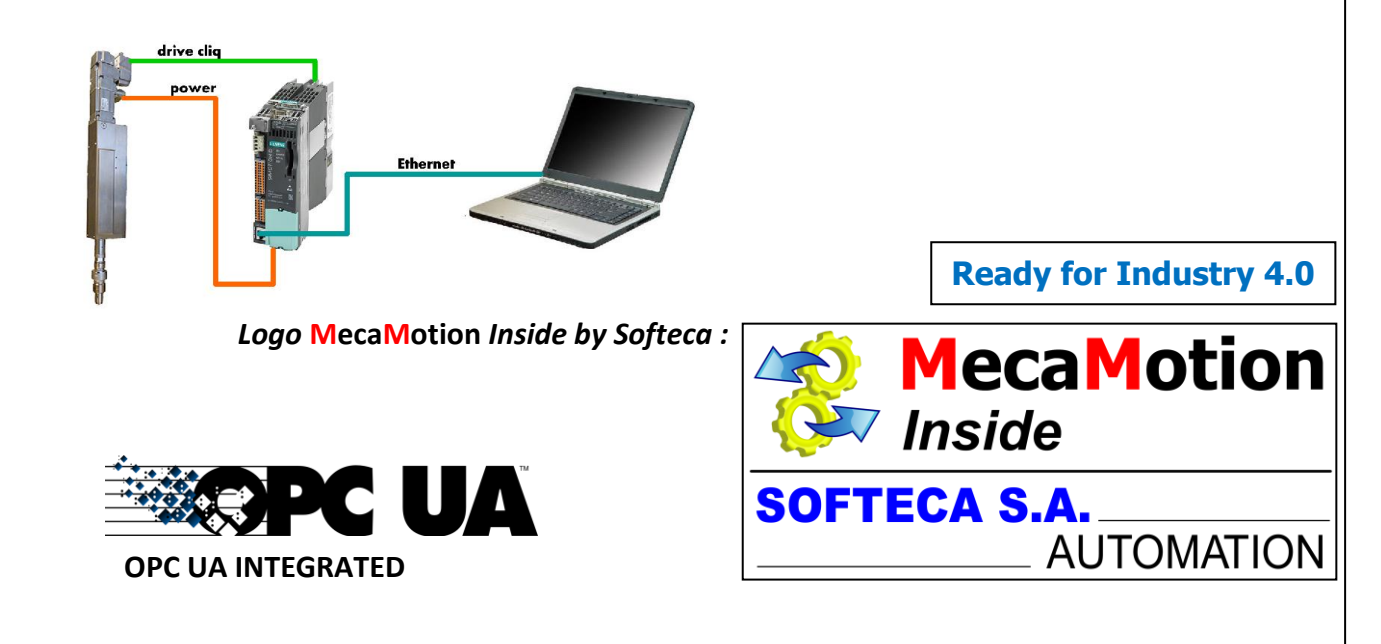